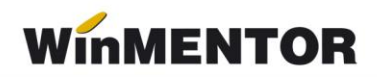

## **Structura import comenzi interne în WinMENTOR**

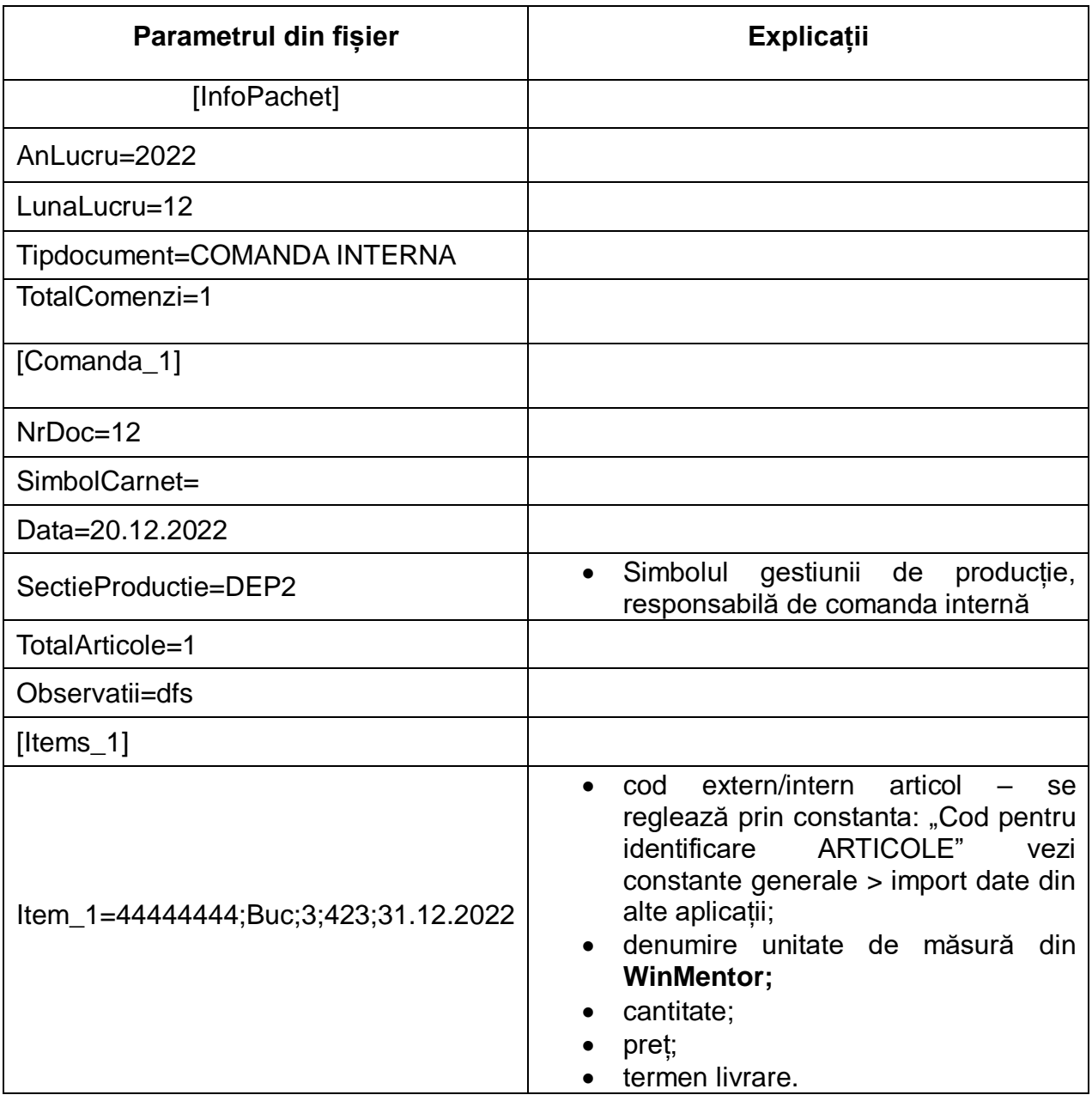

În cazul unor articole nou apărute în nomenclator ele vor fi descrise în fişierul "Articole.txt".